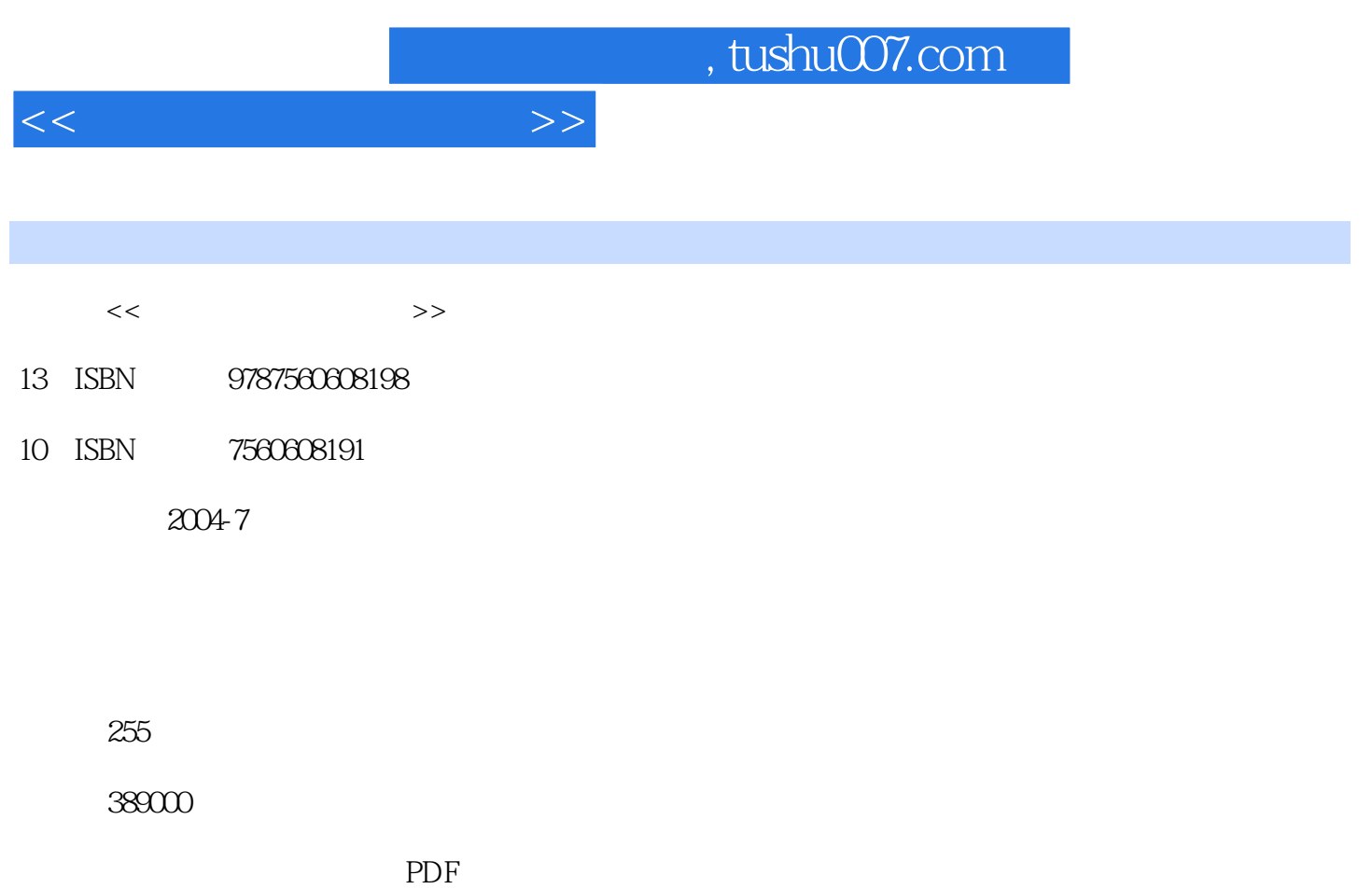

更多资源请访问:http://www.tushu007.com

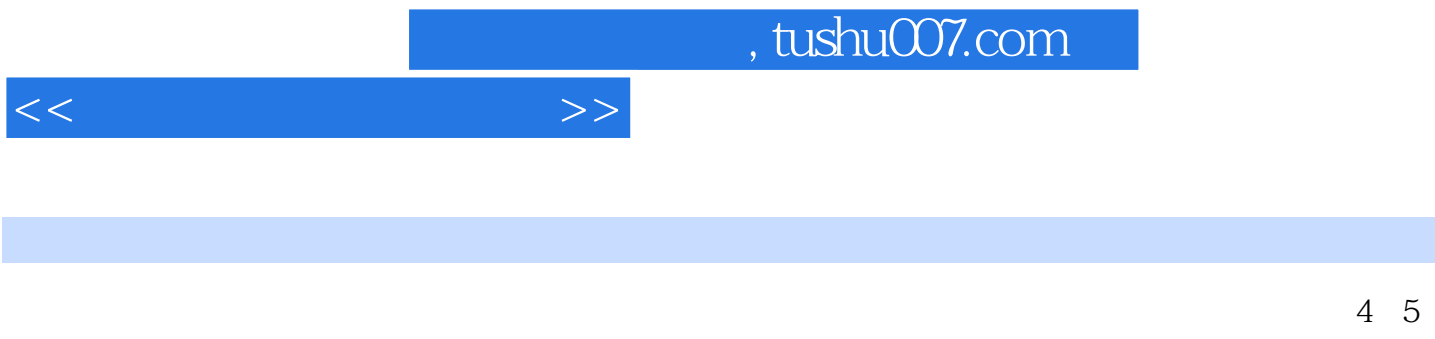

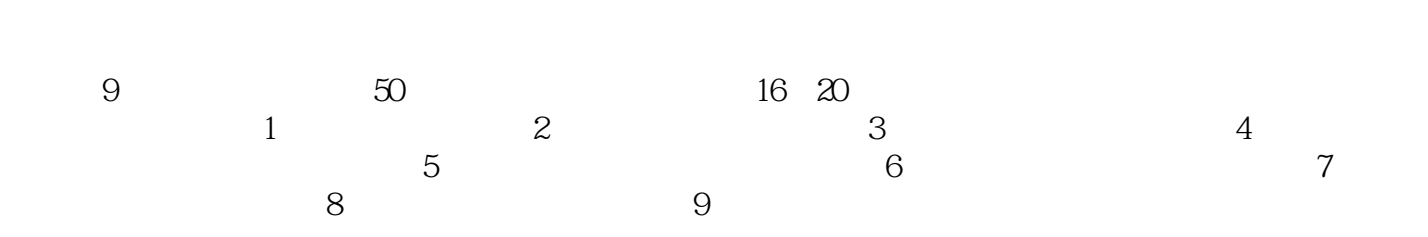

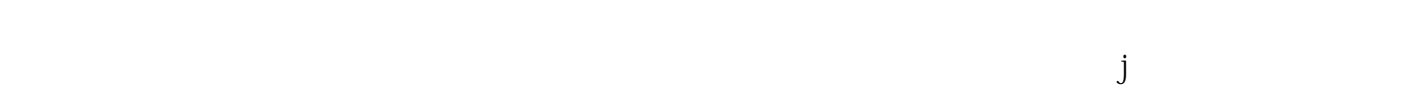

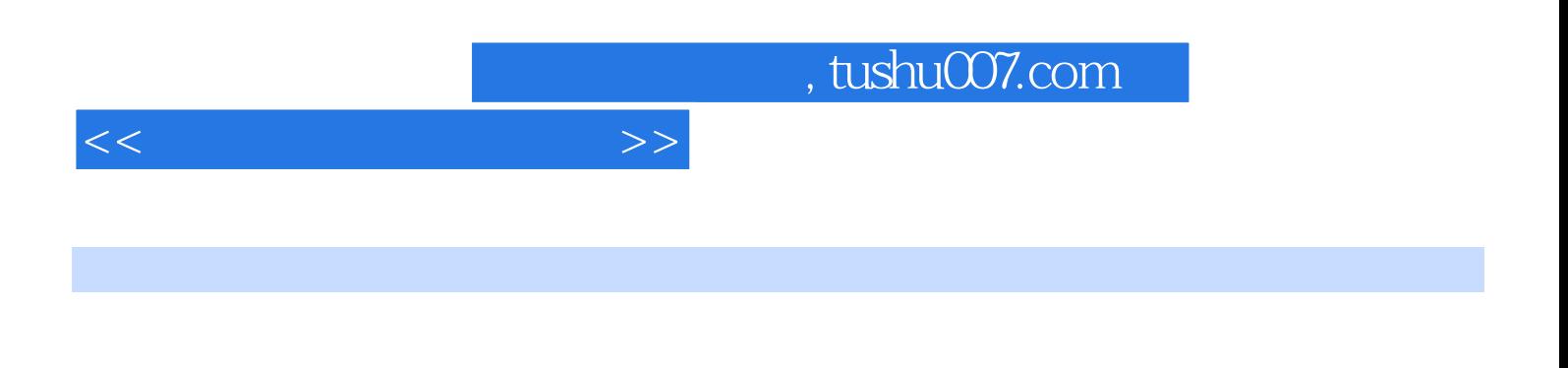

**Basic** Visual

Basic extension of the state of the state of the state of the state of the state of the state of the state of the state of the state of the state of the state of the state of the state of the state of the state of the stat

 $,$  tushu007.com

 $<<\hspace{2.7cm}>>$ 

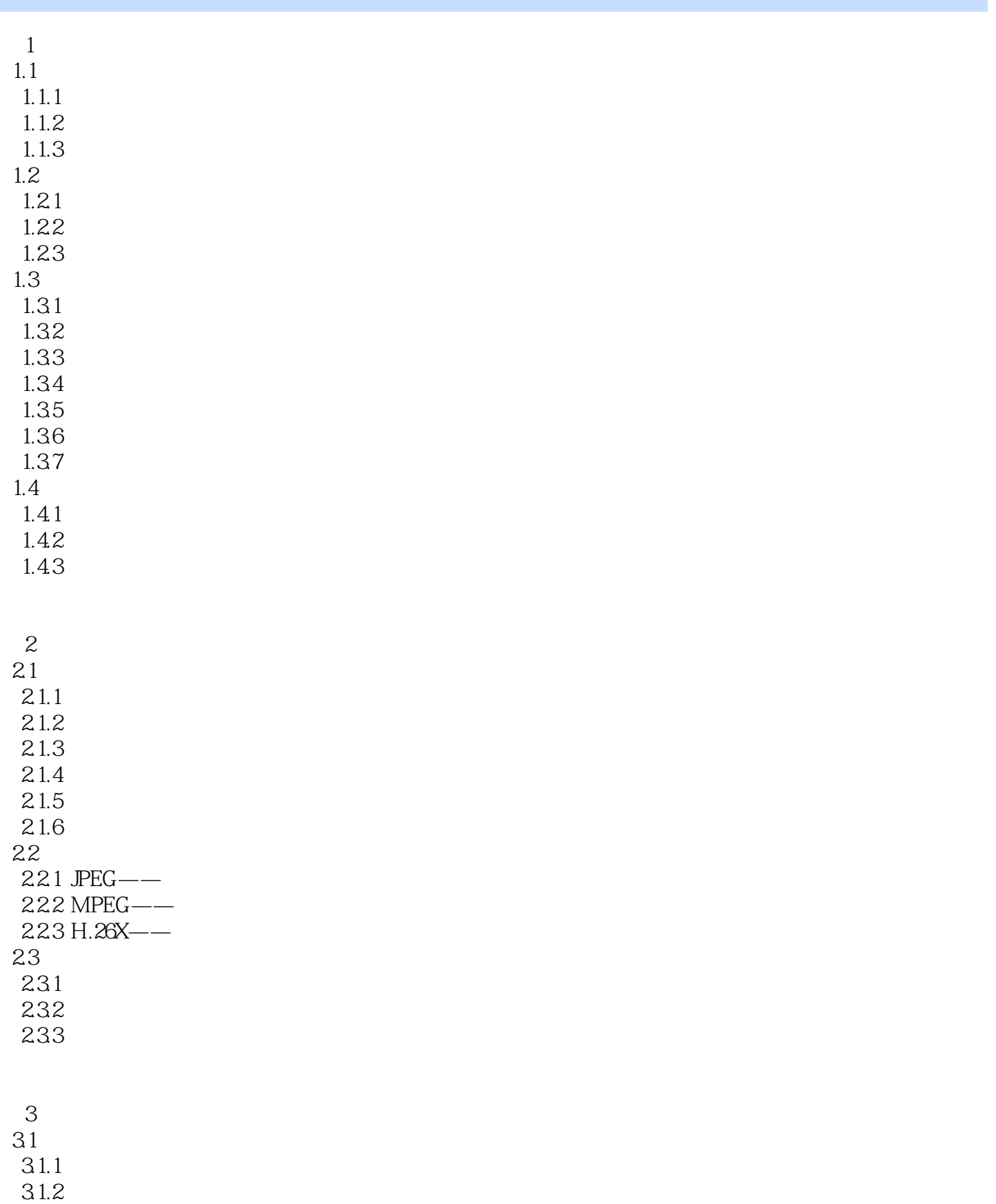

## , tushu007.com

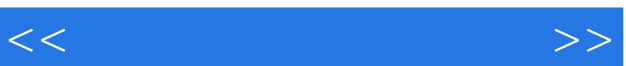

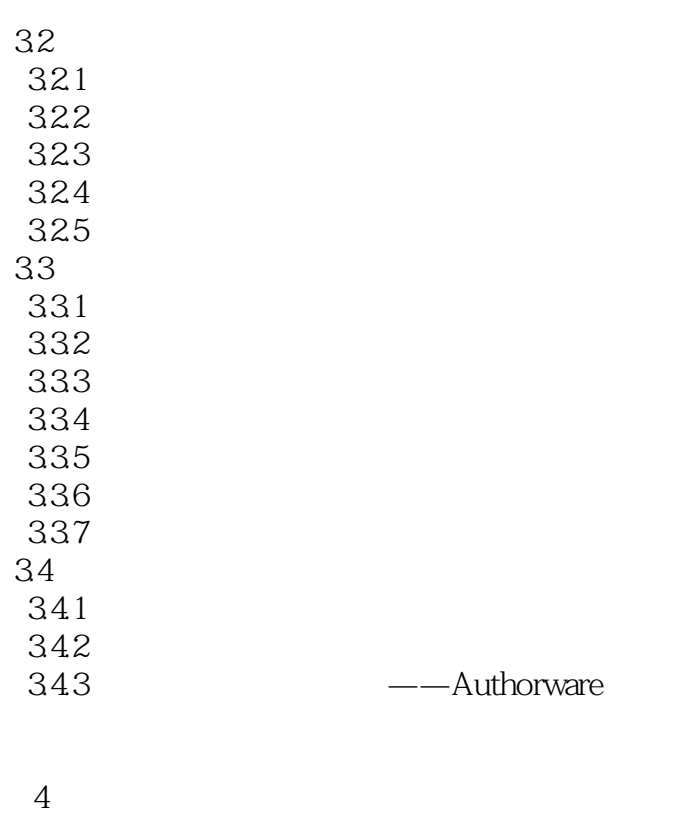

4.1 4.1.1  $4.1.2$ 41.3 4.2 Visual Basic 421 422 423 424

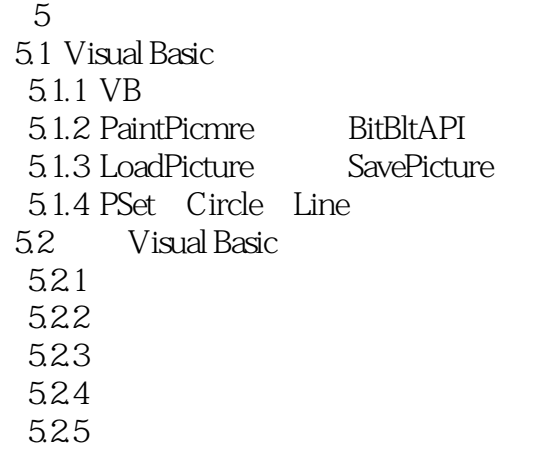

 $6<sub>5</sub>$ 

 $,$  tushu007.com

 $<<\hspace{2.75cm}>>$ 

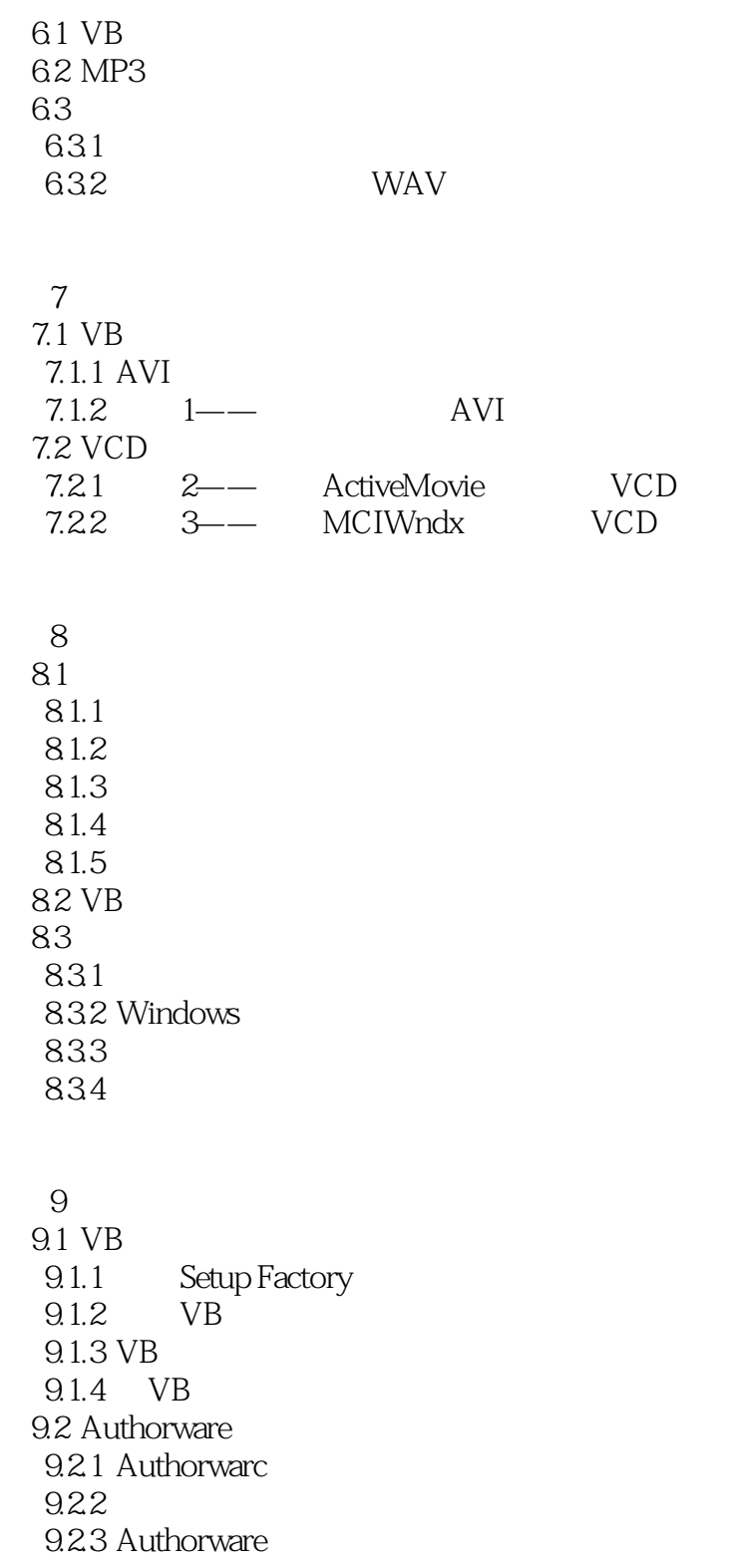

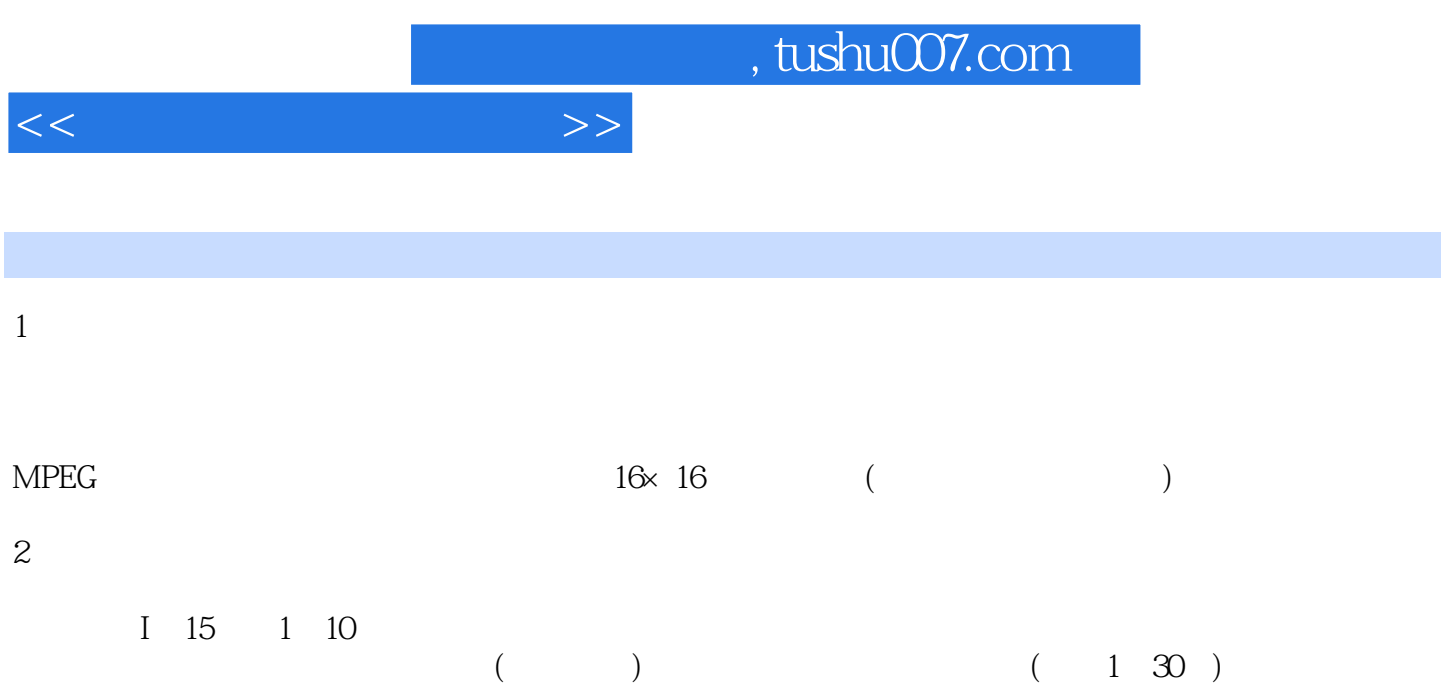

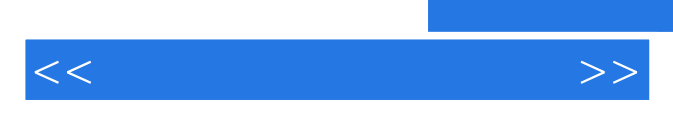

*Page 8*

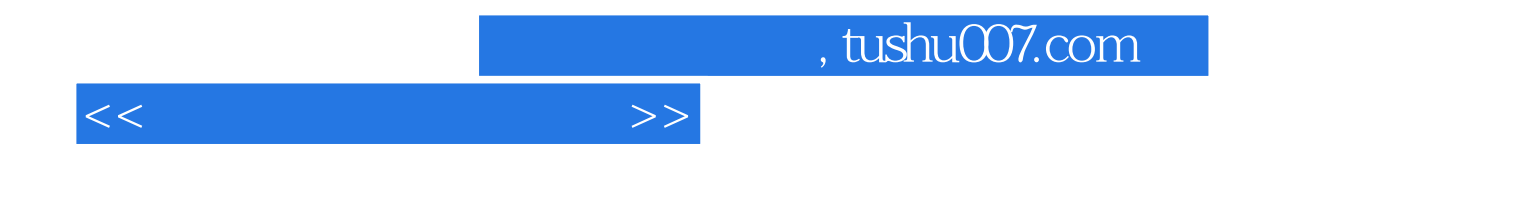

本站所提供下载的PDF图书仅提供预览和简介,请支持正版图书。

更多资源请访问:http://www.tushu007.com